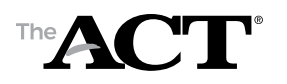

# Test Administration Forms Accommodations/Supports, Online

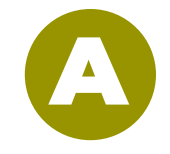

## **Test Room Report**

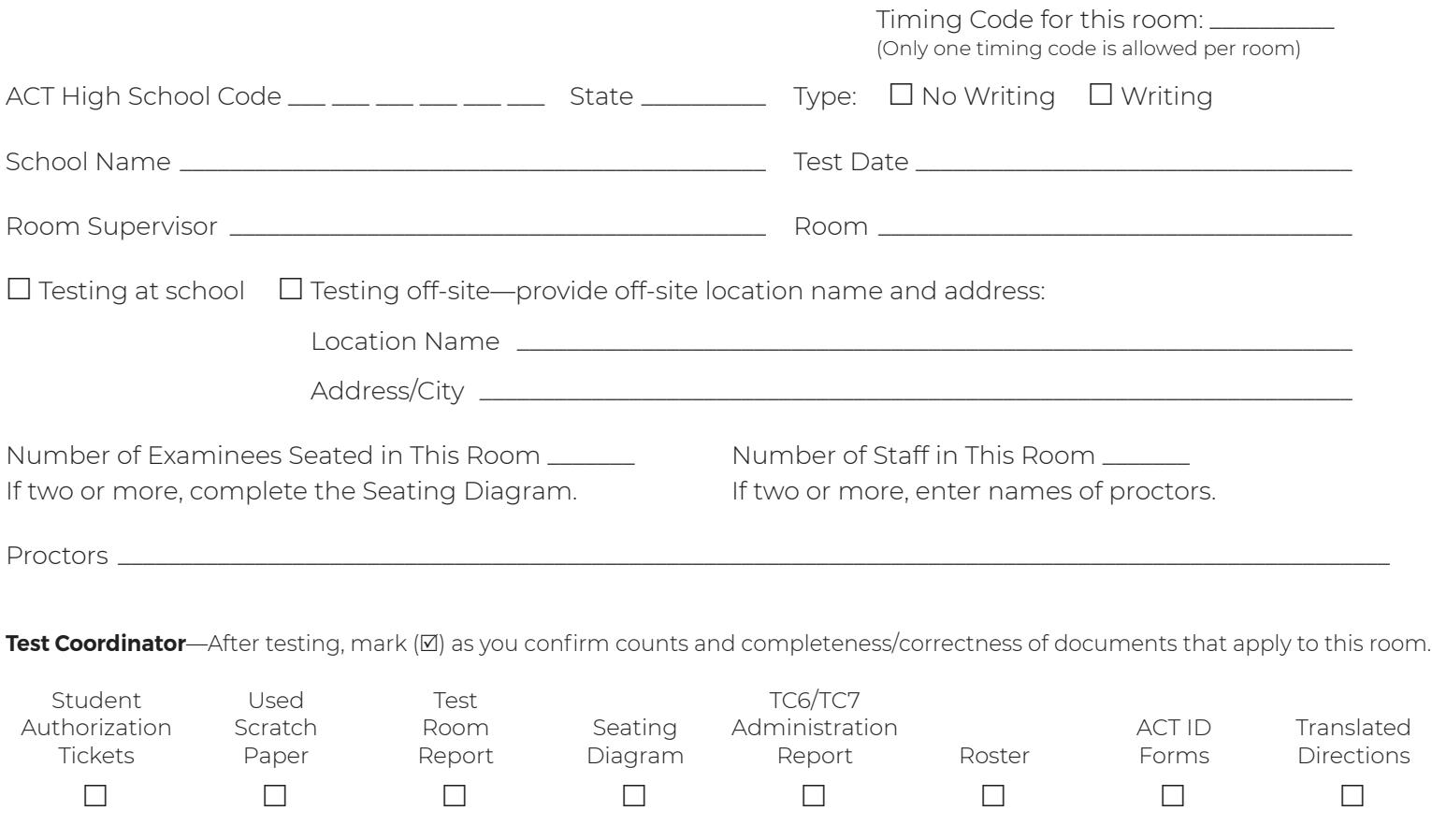

## **Is there an Irregularity Report regarding timing? Yes No**

### **Test Coordinator—Return this completed folder in the OLIVE envelope. Keep all pages together (do not separate).**

### **Instructions:**

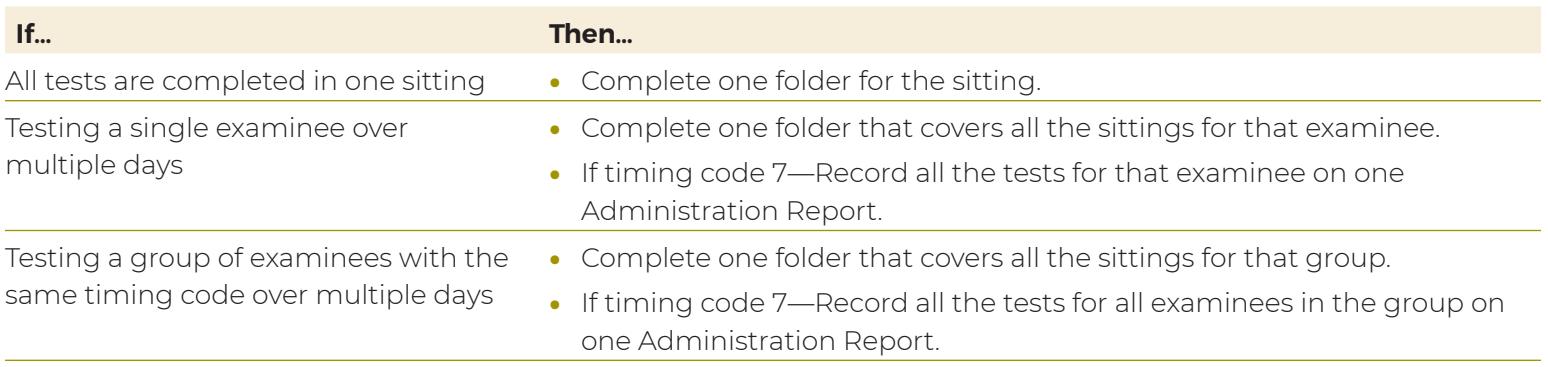

For multiple day testing, the folder assumes all examinees listed on the Administration Report take all tests at the same time, in the same room, with the same staff. If that is not the case, do the following:

- Complete an Irregularity Report **for each affected sitting**. Include the names of the examinees in that sitting, date and time, room name (and location if off-site), and names of staff.
- If there is a room change with more than one examinee in the room, also complete a seating diagram for the other room and attach it to the original folder or to the Irregularity Report.

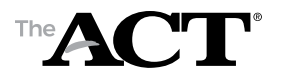

# Test Administration Forms Accommodations/Supports, Online

## **Seating Diagram**

#### **Instructions:**

- Complete blocks 1 through 4 during testing.
- In block 4, sketch the room setup and enter the name of each examinee to indicate the workstation where he or she is seated. Show the direction examinees are facing, any partitions/dividers, and walls.

**See the** *Administration Manual* **for acceptable seating arrangements.**

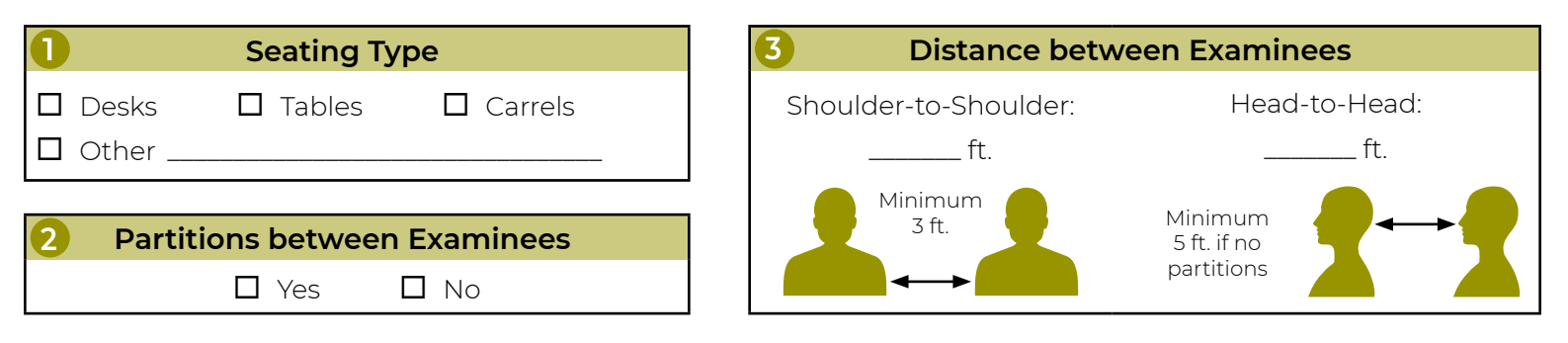

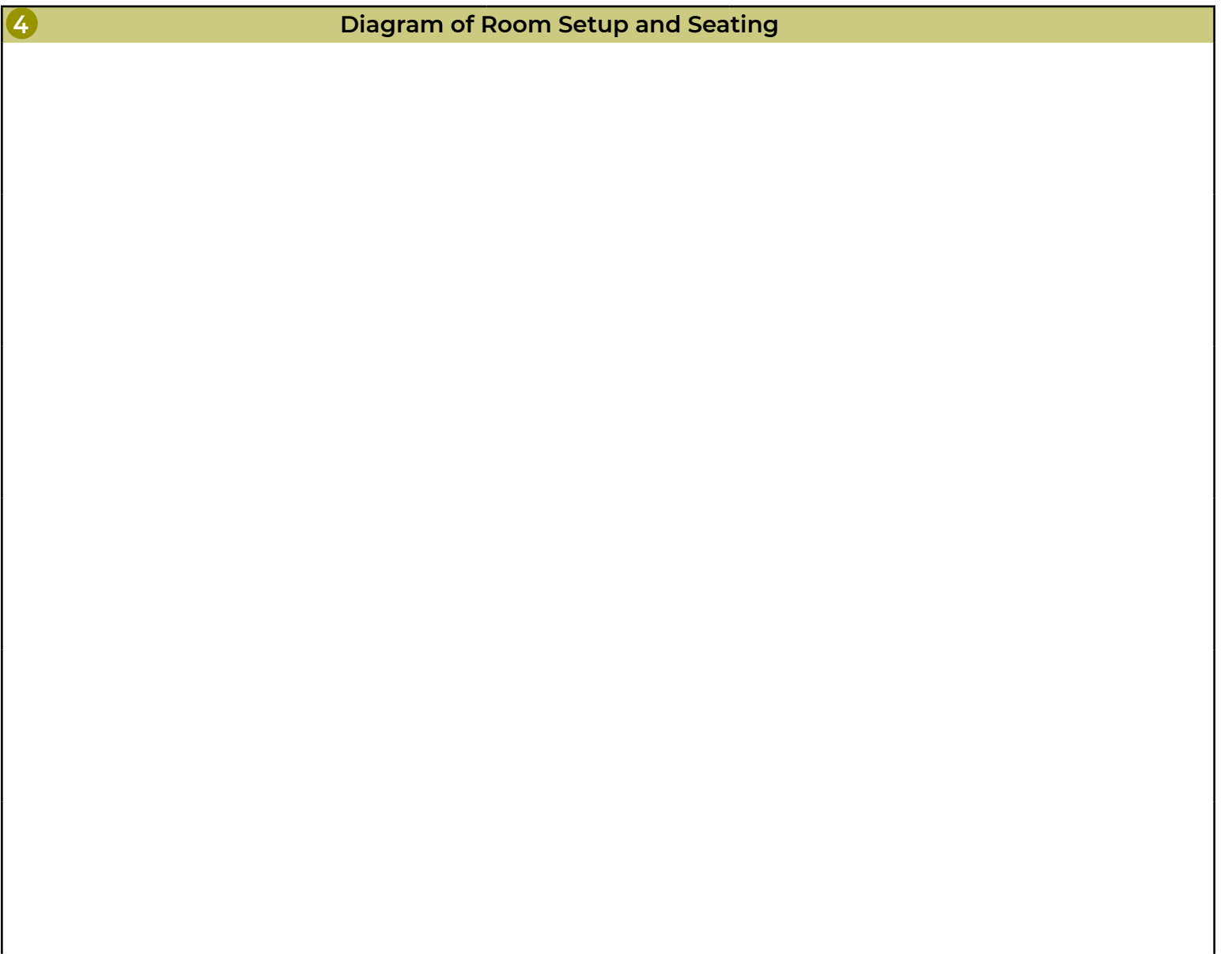

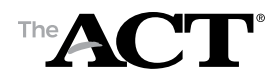

**Instructions:**

Instructions:

**Timing code 6 or 7: Manually time the tests and complete this Administration Report (required).** 

Timing code 6 or 7: Manually time the tests and complete this Administration Report (required).

# Test Administration Forms Accommodations/Supports, Online

**Seating Diagram Timing Code 6 or 7 Administration Report**

**Total Testing Minutes** Total Testing Minutes-Total all testing minutes **• Total Testing Minutes**—Total all testing minutes Enter the information requested for all examinees testing in this room. Attach additional pages if more than 10 examinees. **Enter the information requested for all examinees testing in this room. Attach additional pages if more than 10 examinees.** 60 minutes **60 minutes Writing** Date & Min. Date & Min. **Test** of all tests for the examinee. of all tests for the examinee. Enter the date and total minutes actually used on each test. Enter the date and total minutes actually used on each test. **55 minutes**  55 minutes Date & Min. Date & Min. **Science Test 4** List every examinee in this test room for this administration (please print). For each examinee, enter the following information: List every examinee in this test room for this administration (please print). For each examinee, enter the following information: **55 minutes**  55 minutes **Reading** Date & Min. Date & Min. **Test 3 • Date & Minutes**—Enter the date (mm/dd) of each the actual testing minutes used by the examinee the actual testing minutes used by the examinee Date & Minutes-Enter the date (mm/dd) of each test, even if administered on the same day, and test, even if administered on the same day, and Mathematics **Mathematics** 90 minutes **90 minutes** Date & Min. Date & Min. **Test 2** 70 minutes **70 minutes** Date & Min. Date & Min. **English Test 1** for each test. for each test. **Timing Code** Roster). All examinees in the room must have the Roster). All examinees in the room must have the code (from the Accommodations and Supports code (from the Accommodations and Supports Timing Code-The examinee's assigned timing **• Timing Code**—The examinee's assigned timing Examinee's Name **Examinee's Name**  same timing code. same timing code. 10.  $\overline{\phantom{0}}$  $\overline{\sim}$  $\overline{3}$ 4. 5. 6. 7.  $\infty$  $\infty$ 

 $\frac{8}{11}$ **Is there an Irregularity Report regarding timing? Yes NoT**Yes is there an Irregularity Report regarding timing?

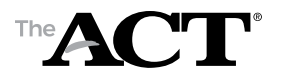

# Test Administration Forms Accommodations/Supports, Online

## **Roster Test Room Report**

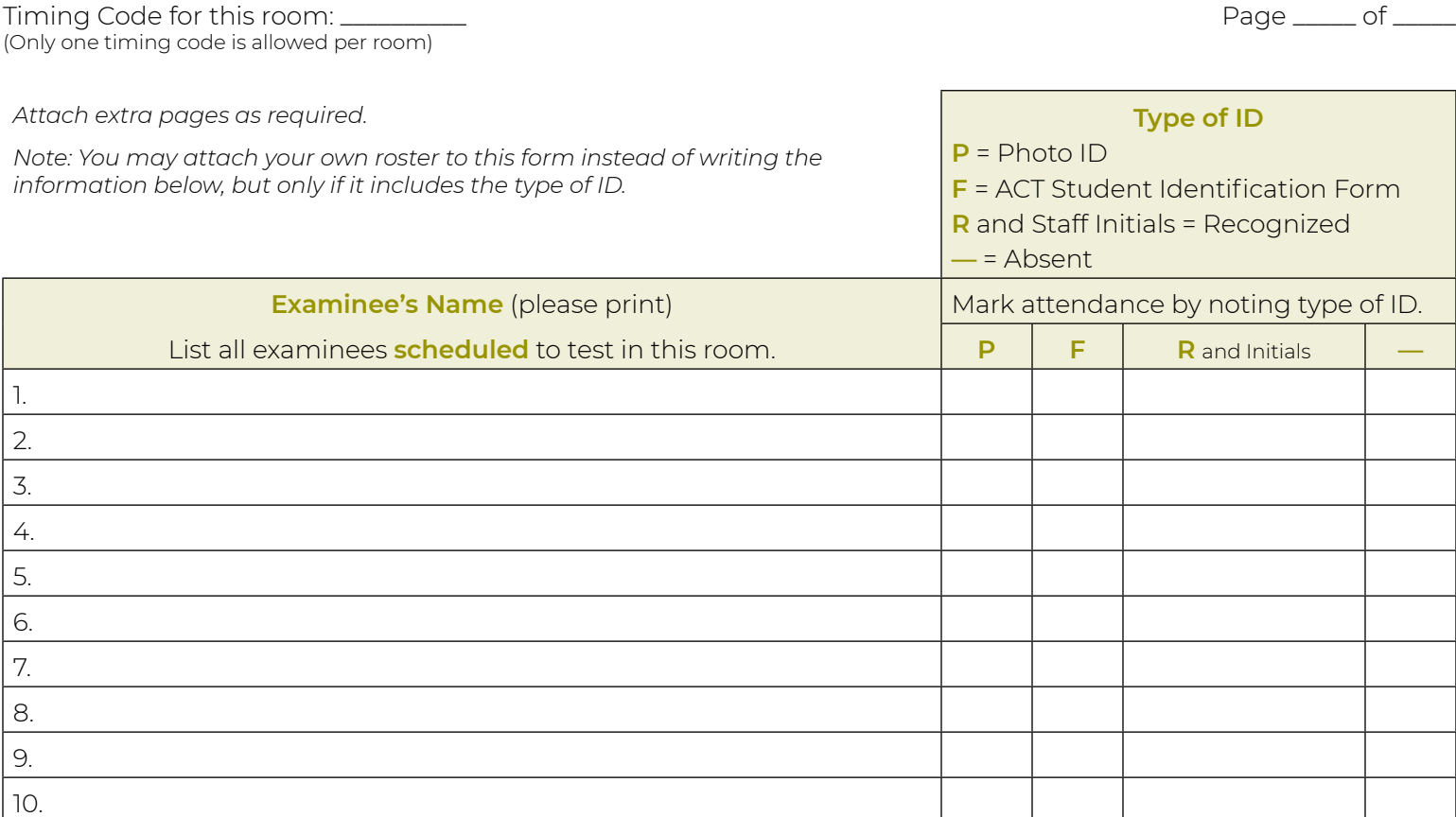